# Implementace abstraktních datových typů

- · Zásobník (Stack)
- Fronta (Queue)
- · Obousměrná fronta (Dequeue)
- Vektor (Vector)
- · Seznam (List)

# Metody pro práci se zásobníkem:

push (o) : Vkládá objekt o na vrchol zásobníku Vstup: Objekt Výstup: Není pop () : Odstraňuje objekt z vrcholu zásobníku. Pokud je zásobník prázdný – chyba Vstup: Není Výstup: Object size () : Vrací počet objektů v zásobníku Vstup: Není Výstup: Integer isEmpty(): Vrací true pokud je zásobník prázdný Vstup: Není Výstup: Boolean top () : Vrací objekt z vrcholu zásobníku bez jeho odstranění. Pokud je zásobník prázdný dojde k chybě. Vstup: Není Výstup: Object

# **ADT Zásobník (Stack)**

- · Zásobník je datová struktura, do které se objekty vkládají a vybírají podle strategie LIFO (Last-In-First-Out)
- · Použití:
	- ukládání návratových adres podprogramů
	- ukládání změn v textu při operaci Undo v textových editorech
	- uchovávání historie adres ve Web browseru
	- zpracování výrazů v postfixových notacích

 $-$  atd.

· Př. Posloupnost operací se zásobníkem a jejich výsledek

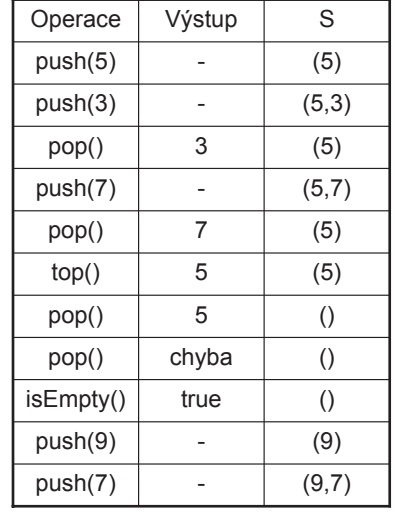

#### • Implementace polem

> přímý – ve směru rostoucích adres (vrchol zásobníku roste, dno zásobníku je prvek pole s indexem 0)

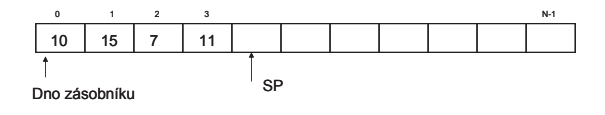

> Zpětný – ve směru klesajících adres (vrchol zásobníku klesá, dno zásobníku – prvek pole s indexem N-1)

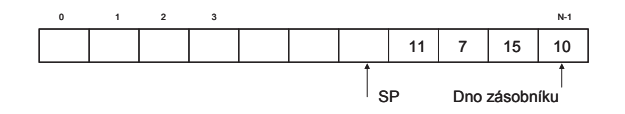

SP – stack pointer, ukazuje na první volnou položku, (používá se i způsob kdy SP ukazuje na poslední obsazenou položku)

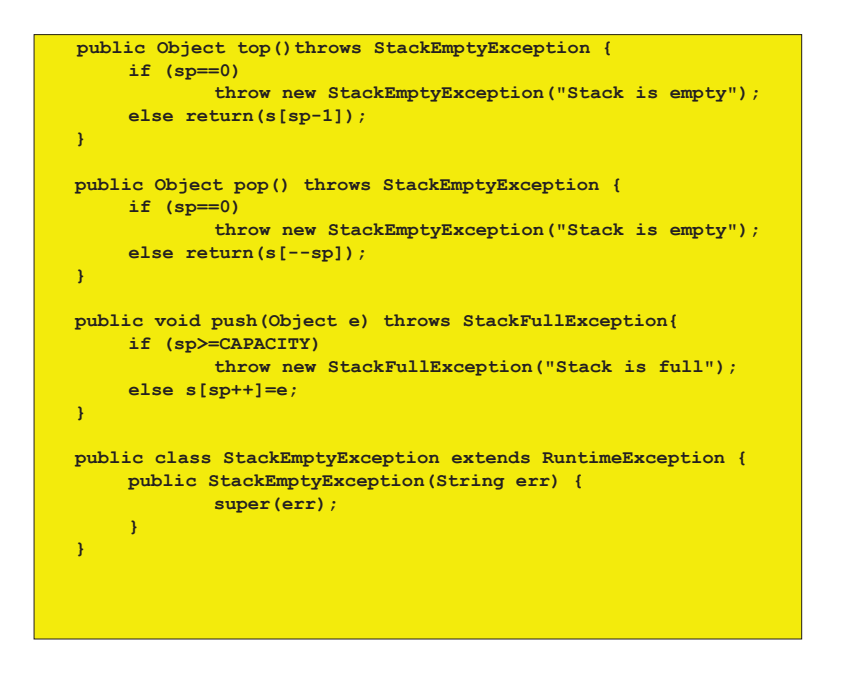

### Příklad implementace zásobníku polem v Javě

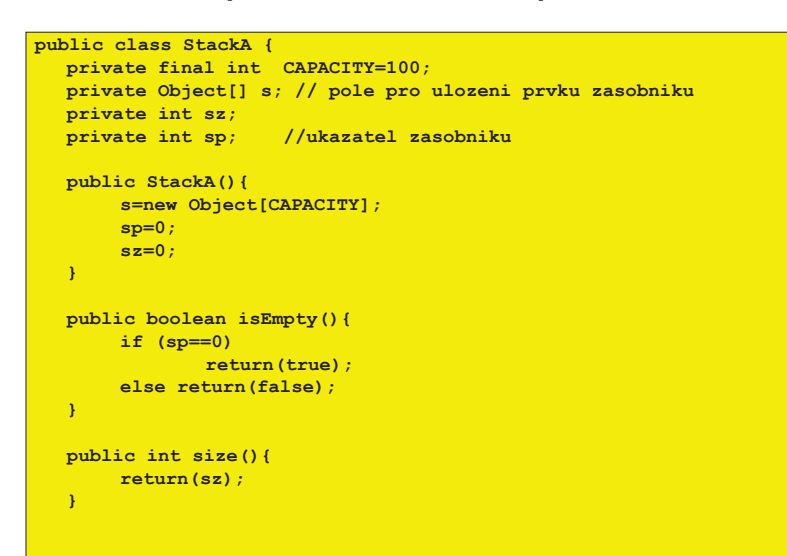

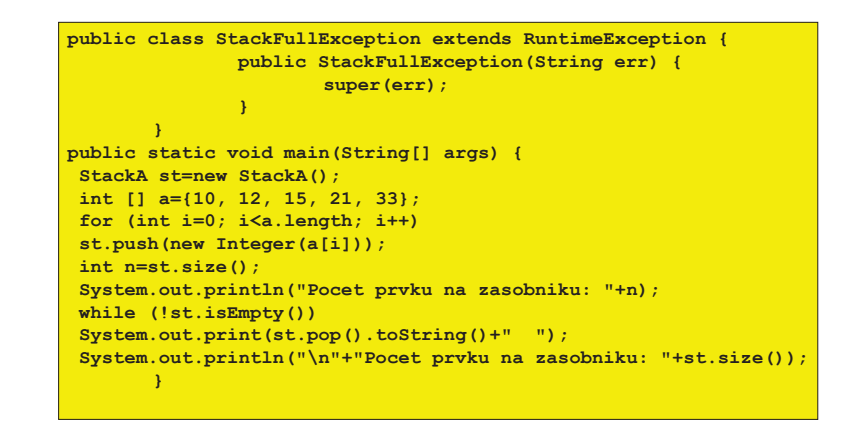

#### · Implementace seznamem zřetězených prvků

> prvky se vkládají na čelo seznamu a vybírají se z čela

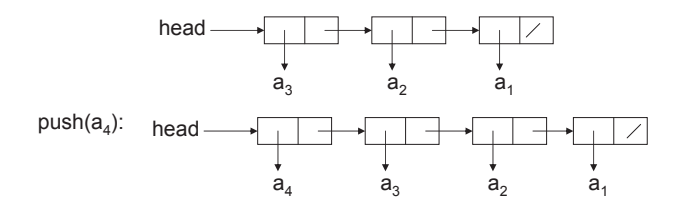

 $pop() \rightarrow a_4$ :

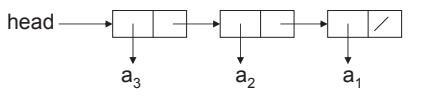

### Příklad implementace zásobníku seznamem v Javě

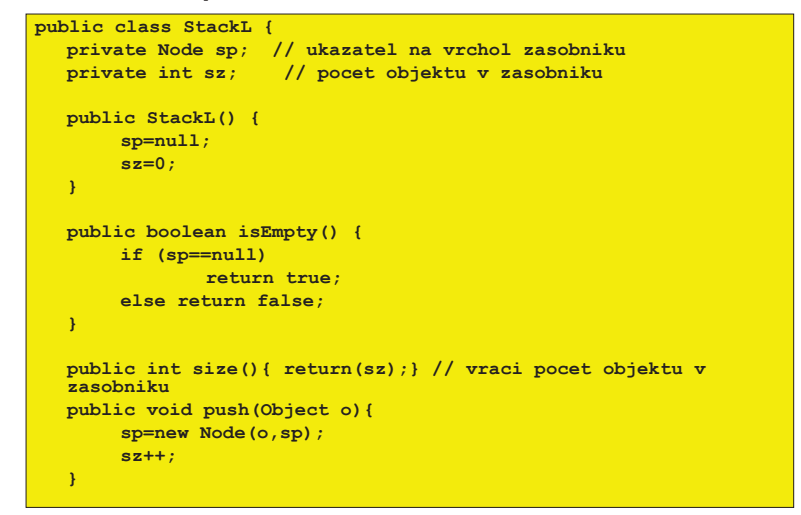

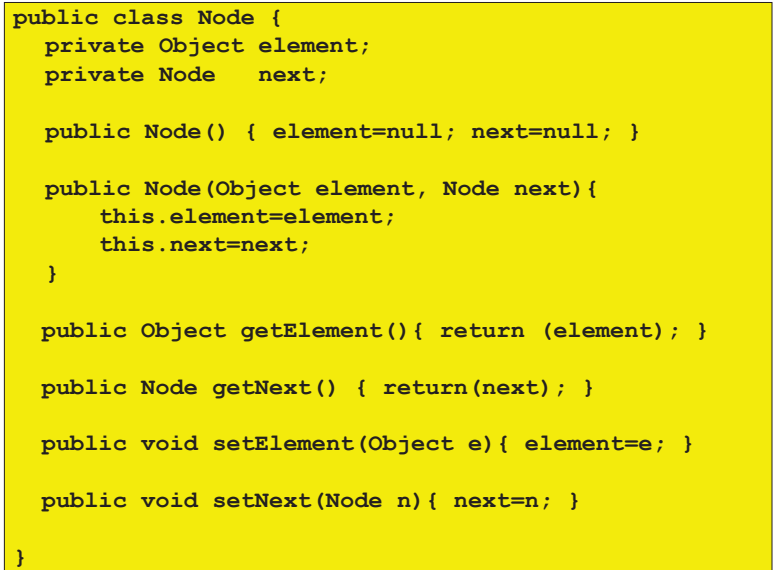

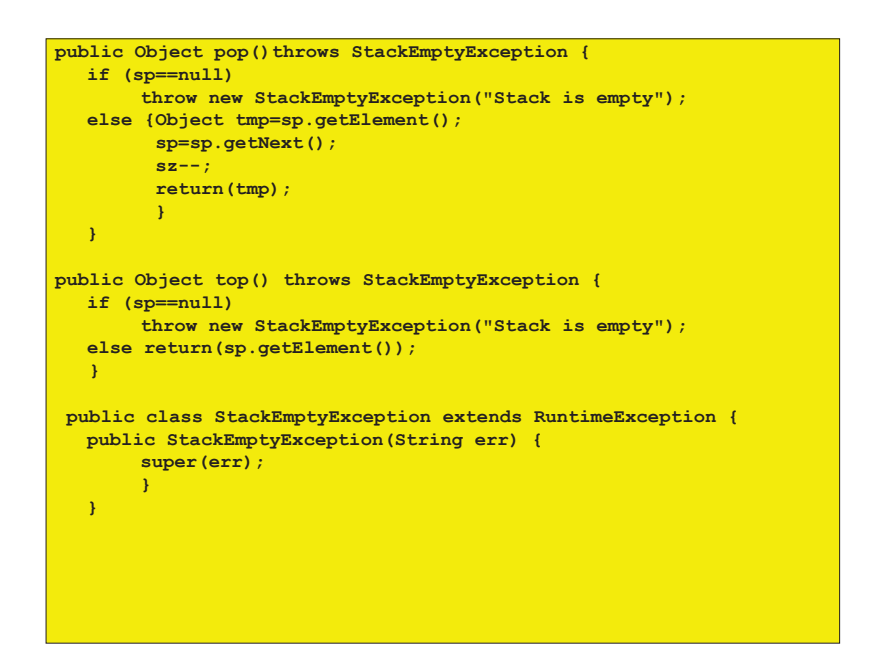

public static void main (String [] args) StackL st=new StackL(); int []  $a = \{10, 12, 15, 21, 33\}$ for  $(int i=0; i$  $st.push(new Integer(a[i]))$ ;  $int$  n=st.size(); System.out.println("Pocet prvku na zasobniku: "+n); while  $(!st.isEmpty())$ System.out.print(st.pop().toString()+" "); System.out.println("\n"+"Pocet prvku na zasobniku:"+st.size());  $\mathcal{A}$ 

## Zásobník v Java Core API

- · V Java Core Api je k dispozici třída java.util. Stack implementující zásobník (je odděděná od třídy Vector)
- · Používá metody:
	- boolean empty () vrací true pokud je zásobník prázdný Object peek () - vrací objekt z vrcholu bez jeho odebrání
		- ze zásobníku
	- Object push (0) vkládá objekt 0 na vrchol zásobníku
		- Object pop() vybírá objekt ze zásobníku
	- $int$  search (0) vrací pozici objektu  $O$  na zásobníku

#### import java.util.\*;

```
public class PokusStack {
```

```
public static void main (String[] args) {
 Stack st=new Stack();
 int [] a={10, 12, 15, 21, 33};
 for (int i=0; i<a.length; i++)st.push(new Integer(a[i]));
 int n=st.size();
  System.out.println("Pocet pryku na zasobniku: "+n);
  while (!st.empty())System.out.print(st.pop().toString()+" ");
  System.out.println("\n"+"Pocet prvku na zasobniku:"+
                    st.size()
```
Pocet prvku na zasobniku: 5 33 21 15 12 10 Pocet prvku na zasobniku: 0

# **ADT Fronta (Queue)**

· Fronta je datová struktura, do které se objekty vkládají a ze které se vybírají podle strategie FIFO (First-In-First-Out)

### Použití:

- systémy hromadné obsluhy (rezervace vstupenek apod.)
- $-$  simulace SHO
- na systémové úrovni fronta požadavků na procesor popř. periferní zařízení

# Metody pro práci s frontou

enqueue (o) : Vkládá objekt **o** na konec fronty<br>مکتابه منابعت **Vstup:** Objekt **V˝stup:** NenÌ **dequeue()** : OdstraĖuje objekt z þela"fronty"Pokud"je"fronta"pr·zdn·"! chyba" **Vstup:** Není " **Výstup:** Object <mark>size() : Vrací počet objektů ve frontě</mark> **Vstup:** Není " **Výstup:** Integer is<del>Empty</del>() : Vrací *true* pokud je fronta prázdná Vstup: Není Výstup: Boolean front() : Vrací objekt z čela fronty bez jeho odstranění. Pokud je fronta prázdná dojde k chybě. **Vstup: Není Výstup: Object** 

• Implementace fronty polem prvků (tzv. cyklický buffer)

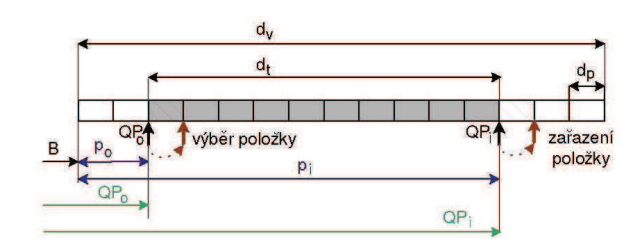

 $QP_i = B + (p_i + d_p) \mod d_v$  $QP_0 = B + (p_0 + d_p) \mod d_v$ 

- d<sub>v</sub> délka implementujícího vektoru<br>d délka fronty
- d<sub>t</sub> délka fronty<br>B bázová adre

 $\overrightarrow{B}$  – bázová adresa začátku fronty (index 0)

## • Př. Posloupnost operací s frontou a jejich výsledek

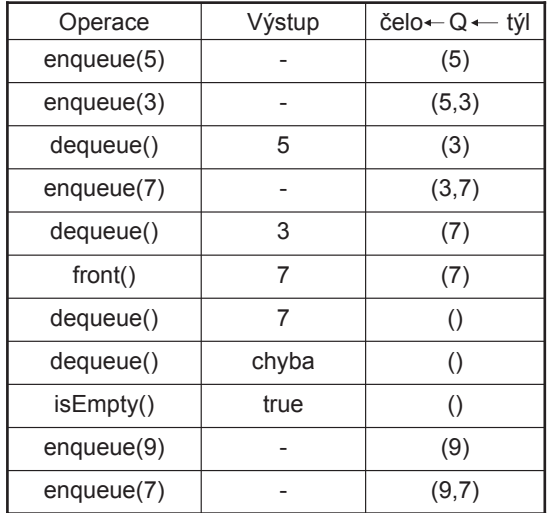

### $\cdot$  Implementace seznamem zřetězených prvků

 $\triangleright$  prvky se vkládají na konec seznamu a vybírají se z čela  $\triangleright$ 

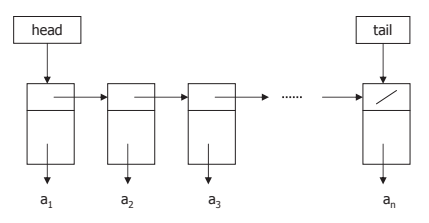

dequeue  $\rightarrow$  a<sub>1</sub>:

enqueue $(a_1)$ 

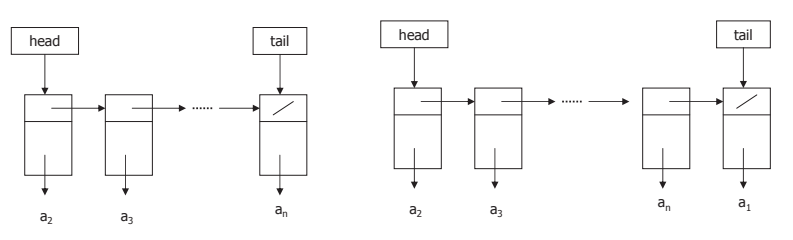

## Fronta y Java Core API

· Datový typ fronta není v Java Core API implementován, lze jej snadno implementovat pomocí třídy java.util.LinkedList

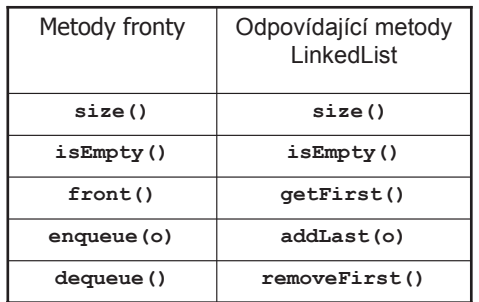

# Metody pro práci s obousměrnou frontou

insertFirst(o) : Vkládá objekt o na začátek fronty Vstup: Objekt Výstup: Není insertLast (o) : Vkládá objekt o na konec fronty Vstup: Objekt Výstup: Není removeFirst() : Odstraňuje objekt z čela fronty. Pokud je fronta prázdná – chyba Vstup: Není Výstup: Object removeLast() : Odstraňuje objekt z konce fronty. Pokud je fronta prázdná – chyba Vstup: Není Výstup: Object size () : Vrací počet objektů ve frontě Vstup: Není Výstup: Integer isEmpty() : Vrací true pokud je fronta prázdná Vstup: Není Výstup: Boolean first() : Vrací objekt z čela fronty. Pokud je fronta prázdná – chyba Vstup: Není Výstup: Object last(): Vrací objekt z konce fronty. Pokud je fronta prázdná – chyba Vstup: Není Výstup: Object

# ADT Obousměrná fronta (Double-**Ended Queue)**

- · Obousměrná fronta je datová struktura podobná frontě, ale umožňuje vkládání a výběr prvků na obou koncích
- Použití:
	- lze ji požít v aplikacích kde používáme zároveň zásobník i frontu
	- pomocí obousměrné fronty lze implementovat některé další ADT

· Př. Posloupnost operací s obousměrnou frontou a jejich výsledek

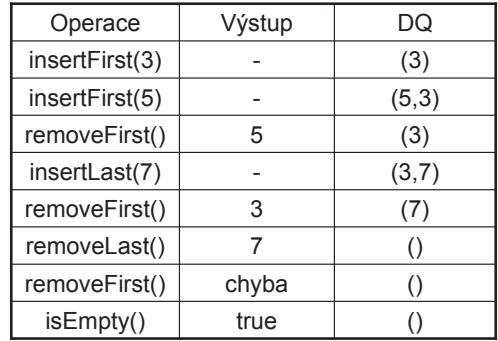

· Implementace seznamem obousměrně zřetězených prvků

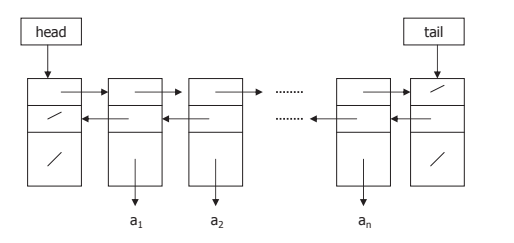

### Prázdná fronta:

insertFirst( $a_1$ ), insertFirst( $a_2$ ), insertLast( $a_3$ ) :

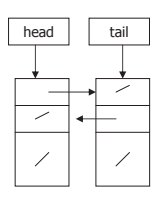

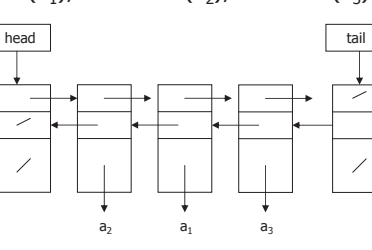

# **ADT Vektor (Vector)**

• Vektor je lineární posloupnost prvků V, která obsahuje n prvků.<br>Každý prvek vektoru V je přístupný prostřednictvím indexu r (rank) v rozsahu [0, n-1]. Vektor připomíná datový typ pole, ale není to pole!!!

### Metody pro práci s vektorem :

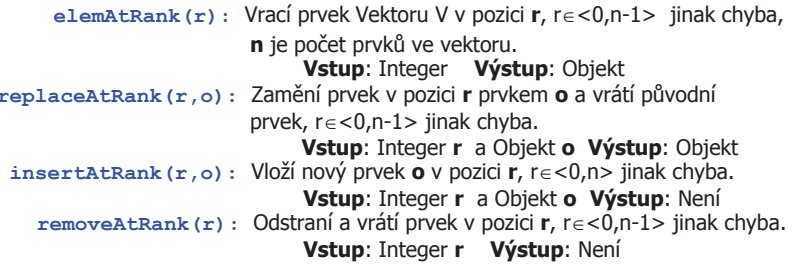

## Implementace zásobníku a fronty obousměrnou frontou

· Pokud máme implementovanou obousměrnou frontu, lze ji využít jako zásobník popř. jako obyčejnou frontu

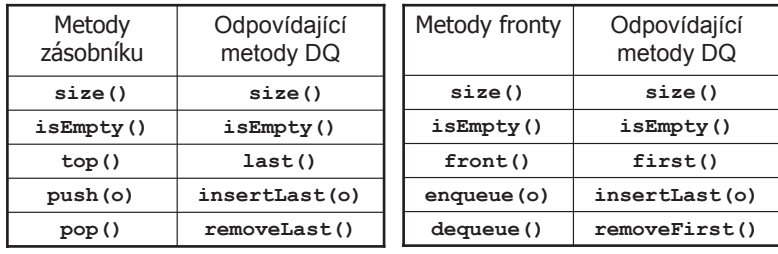

Př. Posloupnost operací s Vektorem a jejich výsledek

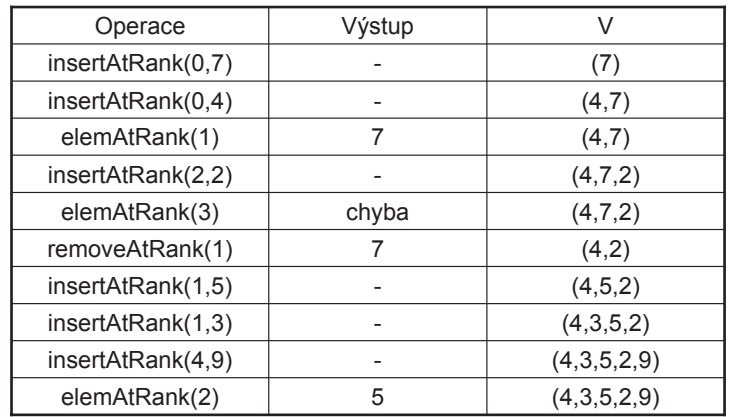

### · Implementace Vektoru polem pevné délky

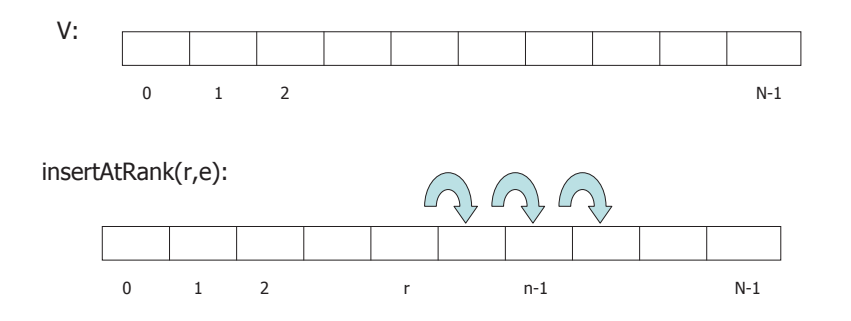

1. Vytvoření místa pro nový prvek přesunem prvků

2. Vložení prvku e na pozici r

## Implementace vektoru polem proměnné délky

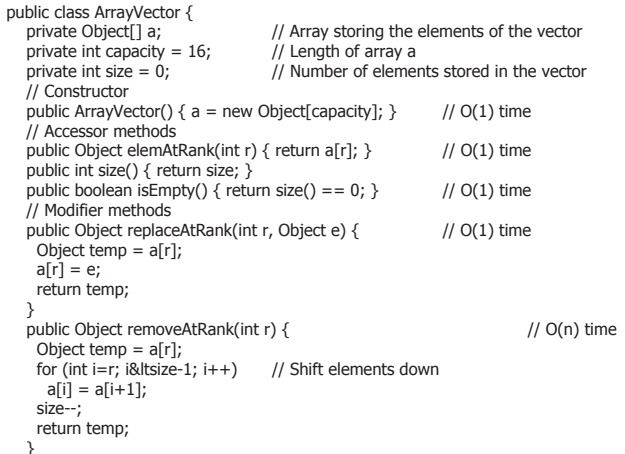

public void insertAtRank(int r, Object e) {  $1/1$  O(n) time  $\frac{1}{1}$  An overflow if (size  $=$  capacity) { capacity  $* = 2$ :  $Object[] b = new Object[capacity];$ for (int  $i=0$ ; i&ltsize;  $i++$ )  $b[i] = a[i];$  $a = b$ : for (int i=size-1; i>=r; i--) // Shift elements un  $a[i+1] = a[i];$  $a[r] = e;$  $size++;$  $\rightarrow$ 

# **ADT Seznam**

· Seznam je lineární posloupnost prvků, které jsou propojeny ukazateli (pointery). Prvek se do seznamu vkládá na určitou pozici (obdoba indexu u vektoru).

#### Metody pro práci se seznamem :

- first(): Vrací odkaz na první prvek seznamu S, je-li S prázdný nastává chyba. Vstup: Není Výstup: Pozice (ukazatel na objekt)
- last () : Vrací odkaz na poslední prvek seznamu S, je-li S prázdný nastává chyba. Vstup: Není Výstup: Pozice (ukazatel na objekt)
- before (p) : Vrací odkaz na prvek před prvkem na pozici p, chyba je-li p ukazatel na první prvek. Vstup: Pozice Výstup: Pozice
- after (p) : Vrací odkaz na prvek před prvkem na pozici p, chyba je-li p ukazatel na první prvek. Vstup: Pozice Výstup: Pozice

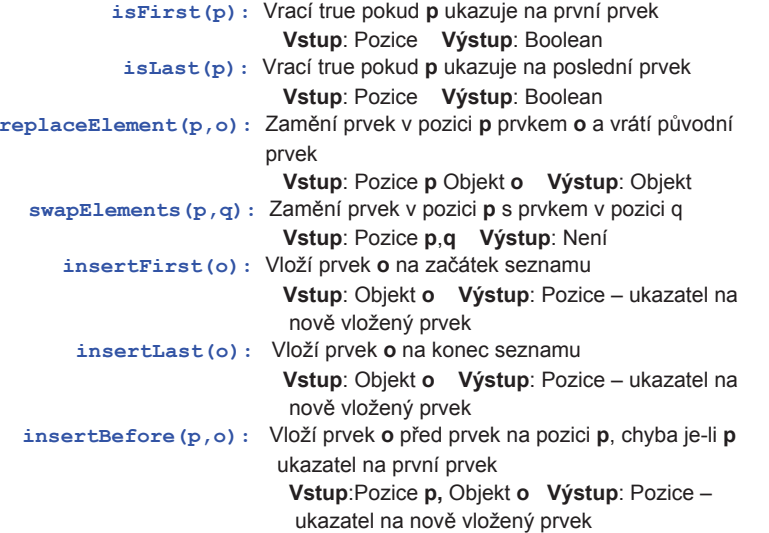

Př. Posloupnost operací se seznamem a jejich výsledek

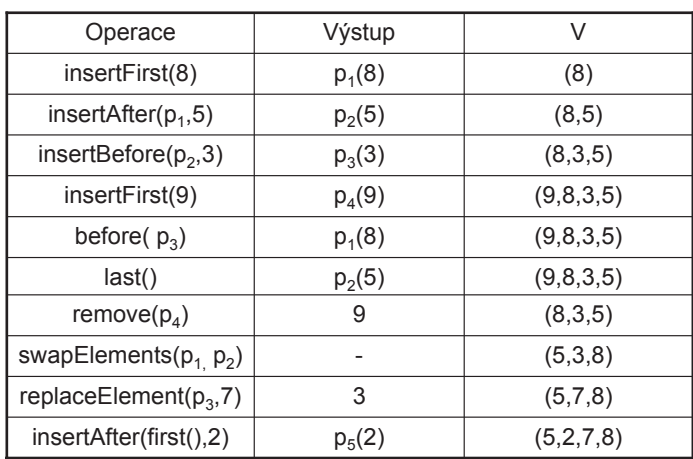

**insertAfter(p,o):** Vlo!Ì prvek **o** za prvek na pozici **p**, chyba je-li **<sup>p</sup>** ukazatel na první prvek **Vstup**:Pozice **p,** Objekt **<sup>o</sup> V˝stup**: Pozice ukazatel na nově vložený prvek **remove(p,o):** OdstranÌ prvek v pozici **p** ze seznamu prvnÌ prvek **Vstup**:Pozice **p,** Objekt **<sup>o</sup> V˝stup**: Pozice ukazatel na nově vložený prvek

### ! **Implementace seznamem obousmČrnČ zĜetČzen˝ch prvk<sup>Ĥ</sup>**

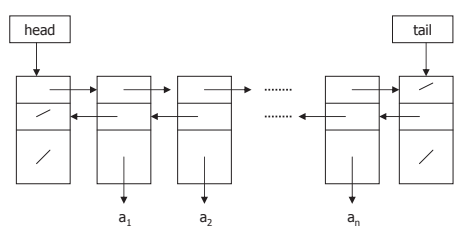

Prázdný seznam :

insertFirst( $a_1$ ), insertFirst( $a_2$ ), insertLast( $a_3$ ) :

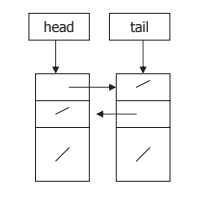

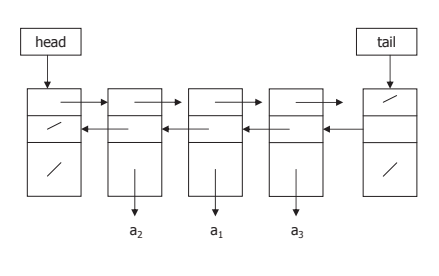

# Metody třídy java.util.LinkedList

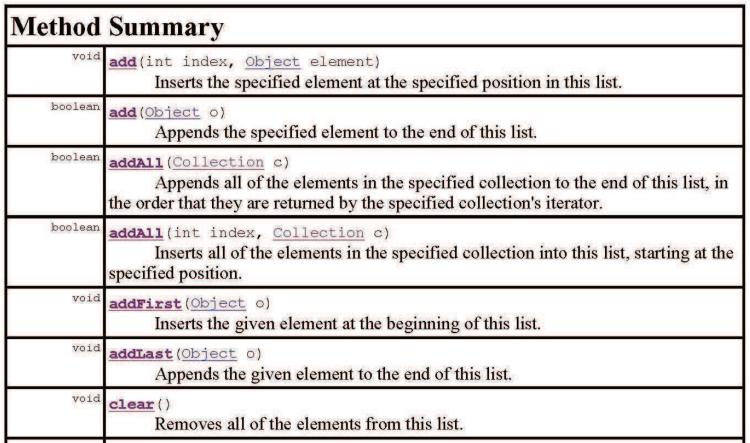

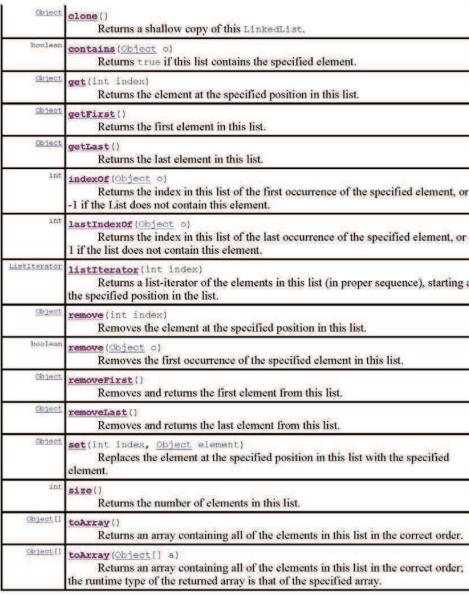

# Kolekce v javě

- · jsou to objekty tříd z balíku java.util
- · slouží k uchování většího množství (předem neznámého) objektů

## Výhody používání kolekcí:

- · snižují množství programového kódu (datové struktury a algoritmy jsou již hotovy)
- · zrychlují program a umožňují jeho vyladění (třídy kolekcí jsou pečlivě naprogramovány a optimalizovány aby výsledný kód byl co nejrychlejší)
- · zvyšují čitelnost a přehlednost programu
- · uchovávají "neomezené" předem neznámé množství objetů libovolného typu

## Nevýhody:

- · do kolekcí nelze vkládat primitivní datové typy (int, float apod.), primitivní dat. Typ je nutné vkládat pomocí obalovací třídy (Integer, Float, atd.)
- · kolekce jsou obvykle pomalejší než obyčejná pole (když víme kolik budeme vkládat objektů, raději používat pole)

## Základní typy kolekcí a rozhraní:

- · Collection rozhraní pro práci se skupinou objektů (elementy, prvky)
- · List rozhraní k seznamům. Představuje uspořádanou kolekci
	- elementy přístupny pomocí indexů
	- kolekce může obsahovat stejné (duplicitní) elementy
	- uživatel určuje pořadí elementů
- · ArrayList pole proměnné délky, někdy nazývané seznam. Je to třída implementující metdy rozhraní Collection, Funkcí odpovídá zhruba ADT Vektor (nahrazuje třídu Vector z JDK1.1)
	- připomíná klasické pole přístup k prvkům přes indexy
	- prvky jsou udržovány v určitém pořadí
	- není nutné na počátku definovat počet prvků pole je ..nafukovací"
	- v poli mohou být duplicitní prvky
- Set rozhraní k množinám.
	- neuspořádaná kolekce.
	- nedá se vvužít pořadí elementů
	- nemohou obsahovat duplicitní elementy
- · HashSet množina. Třída implementující metody Set
	- obsahuje pouze unikátní prvky
	- pro přístup k prvkům nelze použít index, přístup pouze přes iterátor (implementace hashovací tabulkou – z hlediska uživatele třídy není důležité)

- · HashMap mapa. Třída implementující metody rozhraní Map
	- ukládá dvojice prvků klíč-hodnota
	- vyhledává se podle klíče vybavuje se hodnota odpovídající hledanému klíči

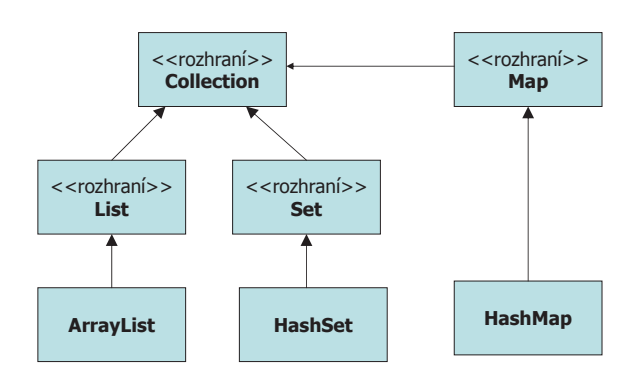

### Společné metody seznamů a množin

### Rozhraní Collection

- metody pro plnění kolekce **boolean add(Object o)** – vložení jednoho prvku **boolean addAll(Collection c)** - vložení všech prvků z jiné kolekce
- metody pro ubírání z kolekce void clear() – odstranění všech prvků z kolekce **booelan remove(Object o)** – odstranění jednoho prvku z kolekce, je
	- li jich více odstraní se libovolný z nich
	- **boolean removeAll(Collection c)** odstranění všech prvků nacházejících se současně v jiné kolekci
	- **boolean retainAll(Collection c)** ponechání pouze prvků nacházejících se současně v jiné kolekci
- dvnamické vlastnosti kolekcí
	- int size() vrací aktuální počet prvků kolekce
	- **boolean isEmpty()** test na prázdnou kolekci
	- **boolean contains (Object o)** test zda je je daný prvek obsažen v kolekci
	- **boolean cointainsAll(Collection c)** test, zda isou všechny pryky kolekce c obsaženy v dané kolekci

- získání přístupového objektu **Iterator iterator()** – vrací objekt typu iterátor – vhodný pro jeden průchod kolekcí
- převod kolekce na běžné pole

**Object[] toArray()** – převod na pole typu Object **Object[] toArray(Object[] a)** - převod na pole konkrétního typu

### Rozhraní List

- změny v kolekci
	- void add(int index, Object o) přidání prvku; prvky se stejným a vyšším indexem posunuty o jeden výše
	- Object set(int index. Object o) změna prvku na daném indexu: prvky s vyšším indexem se indexy nemění
	- Object remove(int index) odstranění prvku; prvky s vyšším indexem budou posunuty o jeden níže
- získání obsahu kolekce

**Object get(int index)** – vrátí prvek s daným indexem (ponechá ho v kolekci)

int index Of (Object o) – vrátí index prvního nalezeného prvku shodného s parametrem metody o (hledá se od počátku), nebo -1 není-li prvek v kolekci int lastindex Of (Object o) - vrátí index posledního nalezeného prvku (hledá se od  $kone<sub>0</sub>$ 

List subList(int startIndex, int endIndex) - vrátí podseznam ve kterém budou prvky od startIndex do endIndex-1 včetně

## **Třída ArrayList**

implementuje metody rozhraní Collection a List, nahrazuje klasické pole a zhruba odpovídá ADT Vector

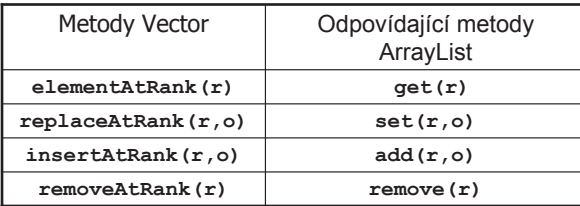

Pozor : ArrayList má kromě velikosti také kapacitu, která je větší než aktuální velikost. Po překročení kapacity se alokuje nová kolekce, která má kapacitu 1.5 násobek původní kapacity. Počáteční kapacita se dá nastavit pomocí konstruktoru ArrayList(int pocatecniKapacita). Nastavení počáteční kapacity je důležité kvůli rychlosti (viz Herout).

# Implementace zásobníku a fronty pomocí třídy LinkedList

### import java.util.\*;

public class Zasobnik { private LinkedList zasob = new LinkedList();

public void push(Object o) { zasob.addFirst(o);  $\overline{\mathcal{X}}$ 

public Object pop() { return zasob.removeFirst();

- }

public Object top() { return zasob.getFirst();

public static void main(String[] args) { Zasobnik z = new Zasobnik(); z.push("prvni"); z.push("druhy"); z.push("treti"); System.out.println(z.top()); System.out.println(z.pop()); System.out.println(z.pop()); System.out.println(z.pop());

#### import java.util.\*;

```
public class Fronta {
private LinkedList fronta = new LinkedList();
public void enqueue(Object o) {
fronta.addLast(o):
\mathcal{Y}public Object dequeue() {
 return fronta.removeFirst():
\mathbf{v}public static void main(String[] args) {
 Fronta f = new Fronta();
 f.enqueue("prvni");
 f. engueue("druhy"):
 f. engueue("treti"):
 System.out.println(f. dequeue());
 System.out.println(f. dequeue()):
 System.out.println(f. dequeue());
```
# **Iterátory**

- · slouží pro postupný průchod kolekcí
- · průchod pomocí iterátorů dovolují všechny kolekce (narozdíl od indexace)
- · iterátor je něco jako zobecnění indexu
- · každá třída kolekcí má metodu **Iterator** iterator() pomocí které lze vytvořit iterátor pro danou kolekci.

### Metody iterátoru

iterátor umožňuje tři aktivity:

- · zjistit zda v kolekci existuje další prvek boolean hasNext()
- · přesunout se přes tento prvek a vrátit jej Object next()

metoda nekontroluje zda existuje další prvek, pokud ne vyhodí výjimku NoSuchElementException

· zrušit aktuální prvek, odkazovaný předchozím next() void remove()

tato metoda nevrací rušený prvek, a lze ji použít až po použití next(), iinak ie vyhozena výjimka IllegalStateException.

- · pokud vygenerujeme nový iterátor, tak ukazuje před první prvek kolekce. První použití metody next() způsobí, že iterátor přejde na první prvek a vrátí na něj odkaz. Při dalším volání next() iterátor přechází na následující prvek a vrací referenci na něj.
- · objekt iterátoru se dá použít jen pro jeden průchod kolekcí, pro další průchod se musí vytvořit nový objekt iterátoru

#### import java.util.\*;

class Hruska { private int cena: Hruska(int cena) { this.cena = cena; } public String to String() { return "" + cena; } public void tisk() { System.out.print(cena + ", "); }

public class IteratorZakladniPouziti { public static void main(String[] args) { ArrayList kosHrusek = new ArrayList(); for (int i = 0; i < 10; i++) { kosHrusek.add(new Hruska(i + 20));

### $\mathcal{Y}$

for (Iterator it = kosHrusek.iterator(); it.hasNext(); ) { System.out.print(it.next() + ", ");

System.out.println();

Iterator it = kosHrusek.iterator(); while (it.hasNext()) { ((Hruska) it.next()).tisk();  $\overline{\mathbf{3}}$ 

System.out.println();

#### Vvpíše:

20, 21, 22, 23, 24, 25, 26, 27, 28, 29 20, 21, 22, 23, 24, 25, 26, 27, 28, 29

### Př. Použití metody remove()

#### import java.util.\*;

**class Hruska {** private int cena; Hruska(int cena) { this.cena = cena; } public String to String() { return "" + cena; } public int getCena() { return cena; }

public class IteratorRemove { public static void main(String[] args) { ArrayList kosHrusek = new ArrayList(); for (int i = 0; i < 10; i++) { kosHrusek.add(new Hruska(i + 20)); -3

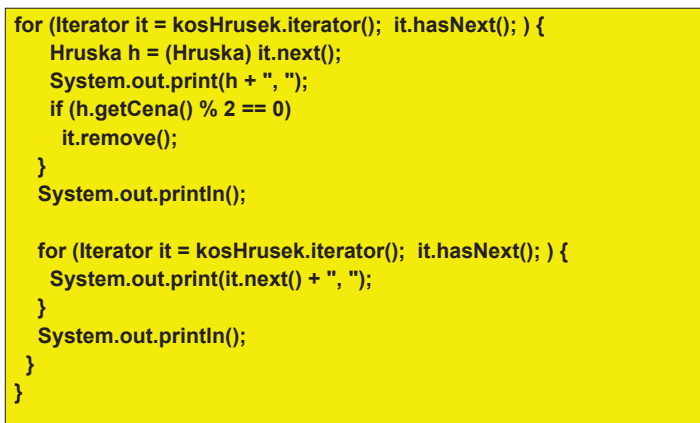

#### Vypíše:

20, 21, 22, 23, 24, 25, 26, 27, 28, 29 21, 23, 25, 27, 29

## Třída I istTterator

obsahuje kromě metod třídy Iterator ještě metody, které umožňují průchod seznamem od konce k jeho počátku boolean hasPrevious(), Object previous()

třídu ListIterator mohou využít pouze objekty odvozené od List

Př. Průchod seznamem od posledního prvku k prvnímu

#### import java.util.\*;

public class TestListIterator { public static void main(String[] argv) { String[] tmp = {"1", "2", "3", "4", "5"}; List I = new ArrayList(Arrays.asList(tmp)); System.out.println("Seznam:  $" + 0:$ 

System.out.print("Seznam pozpatku: ["); for (ListIterator i = I.listIterator(I.size()); i.hasPrevious(); ) { String s = (String) i.previous(); System.out.print(s + ", "); System.out.println("]");

### Vypíše:

Seznam:  $[1, 2, 3, 4, 5]$ Seznam pozpatku: [5, 4, 3, 2, 1]

Před použitím takto specializovaného iterátoru je třeba zvážit, zda využijeme jeho výhody, protože použijeme-li ho, nebude v budoucnu možné zaměňovat jednotlivé typy kolekcí.